# Book Review - 119 Practical Programs for the TRS-80 Pocket Computer

© 2019 Valentín Albillo

### **1. Introduction**

This is my review of the book *"119 Practical Programs for the TRS-80 Pocket Computer"* by John Clark Craig, a compendium of short *BASIC* programs (less than 20 lines of code) for the title pocket computer, equally valid for the *SHARP* models *PC-1210* (some of the longer programs may not fit due to memory limitations), *PC-1211* (the title *TRS-80* model is an identical rebranded clone of this original *SHARP* model, down to the yellow LCD display) and *PC-1212* (same model but with a more standard grey LCD display replacing the original yellow one). First of all, the essential data for the book:

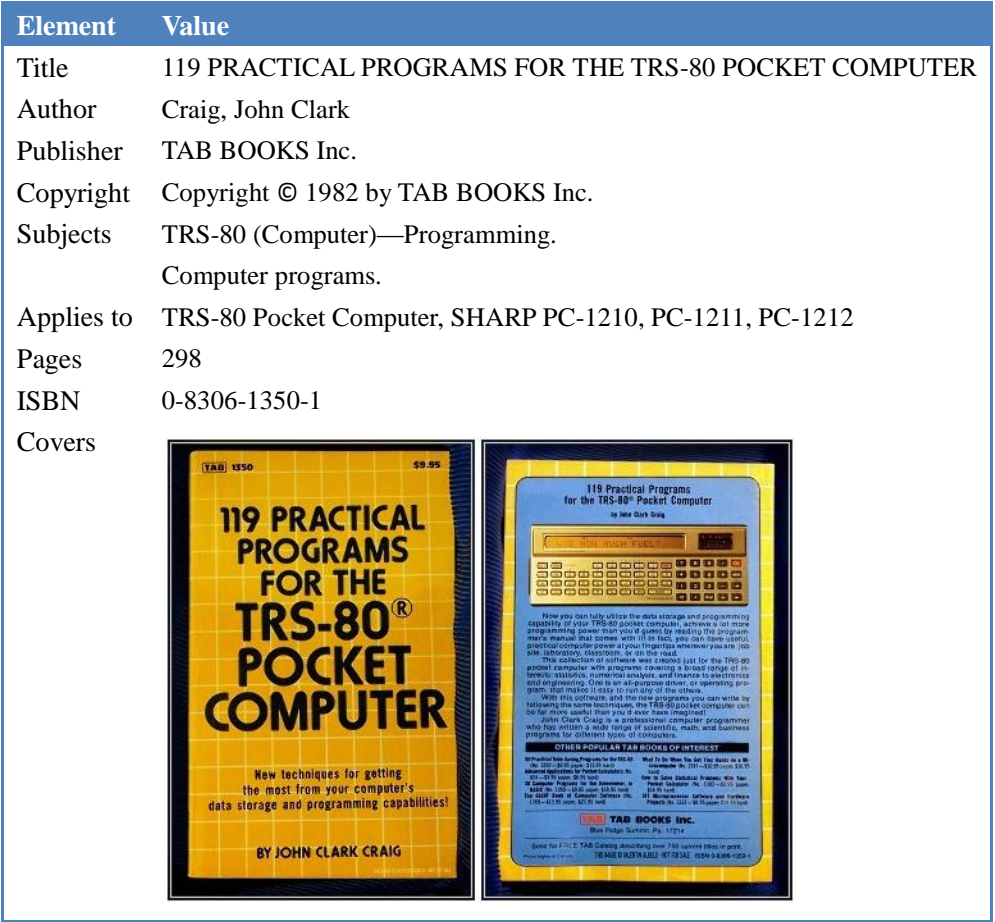

The book features a sizable collection of short *BASIC* programs (118 plus a driver program) covering an extensive number of topics in Engineering, Math, Numerical Analysis, Statistics, Finance, etc., even Games (six are included), all of them listed in *2. Contents* below. For each program the following sections are included:

- Full description and relevant formulas
- Examples
- Formatted listing (one statement per printed line) and program length in steps (bytes).

# **2. Contents**

# *2.1. Programs included.*

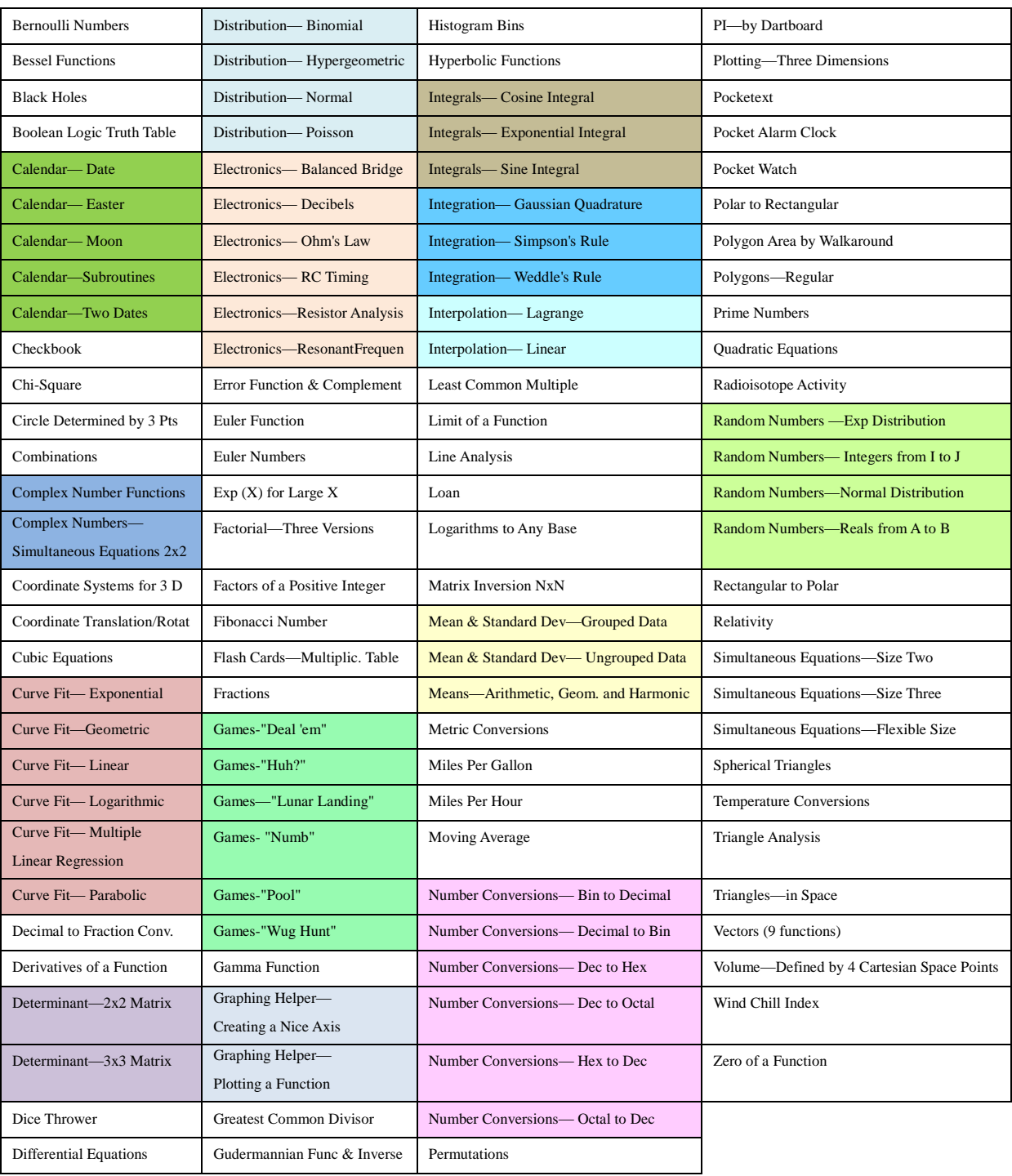

The following table shows all 118 programs featured in the book, ordered by name and grouped by subject:

There are groups for *Calendar* (5 programs), *Curve Fit* (6), *Distributions* (4), *Electronics* (6), *Games* (6), *Graphing Helper* (2), *Integrals*(3), *Integration* (3), *Interpolation* (2), *Mean and Standard Deviation* (2), *Number Conversions* (6), *Random Numbers* (4) and *Simultaneous Equations*(3), plus 66 additional ungrouped programs.

The sheer number of programs included is to be commended and many of them will prove useful to beginners, especially to *learn programming by example* in this particular *BASIC* version, and also to use them *as-is* or eventually modified to suit them to your particular needs, or even using them as a basis for further enhancement. For more advanced users the programs might fall a little flat as they're quite simple and mostly quite short as well. Matter of fact, among the shortest you'll find the following ones:

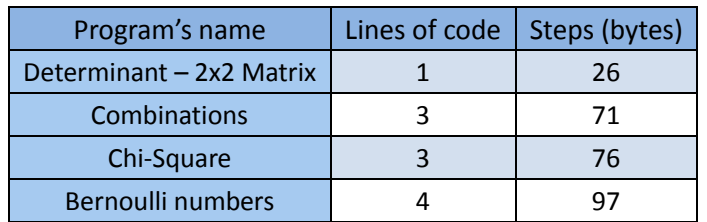

while among the longest you'll find these, not very long, mind you, but not trivial either:

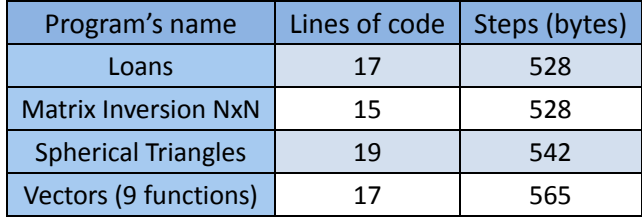

A good feature of the book is that, besides self-contained programs, it also includes some useful *generic subroutines* that are called from a number of programs and can potentially be called as well from programs you write yourself. That's the case with the *DJ*, *JD* subroutines *(10 lines, 303 steps)*, described in the book like this:

*"These subroutines are used by several calendar-related programs in this book.*

*DJ — Converts a date expressed as month, day, and year in variables M, D, and Y to the equivalent astronomical Julian day number. This day number is returned in variable J.*

*JD — Converts an astronomical Julian day number in variable J to the equivalent month, day, and year for that date. Variables M, D, and Y are returned with these values.*

*Both subroutines also return the day of the week in variable W. 0 for Sunday, 1 for Monday, and so on through 6 for Saturday."*

As can be seen, their inputs and outputs are clearly stated to help you call them from your own programs. The programs in the book that call them are calendar-related, for instance the *Calendar – Easter* program, described like this in the book (the bold and underlining are mine):

*"This program computes the date of Easter for a given year. The range of accuracy is from the year 1583 to the year 3999. You must also load the calendar subroutines DJ and JD for the program to work correctly."*

which clearly indicates the use of the subroutines. By the way, when also taking into account their length, the *Calendar – Easter* program is 602 bytes long in all, probably the longest in the book.

## *2.2. Other sections*

The book also includes *Introduction* and *Acknowledgments* sections, the latter featuring the following amusing statement which mentions two popular *Hewlett-Packard* pen plotters used to very good effect:

*"Most of the illustrations in this book were drawn by some android friends of mine, HP9825A and HP9872A. Thank you both for your after-hours help."*

and this is a sample plotted illustration for the *Boolean Logic Truth Table* program, taken from the book:

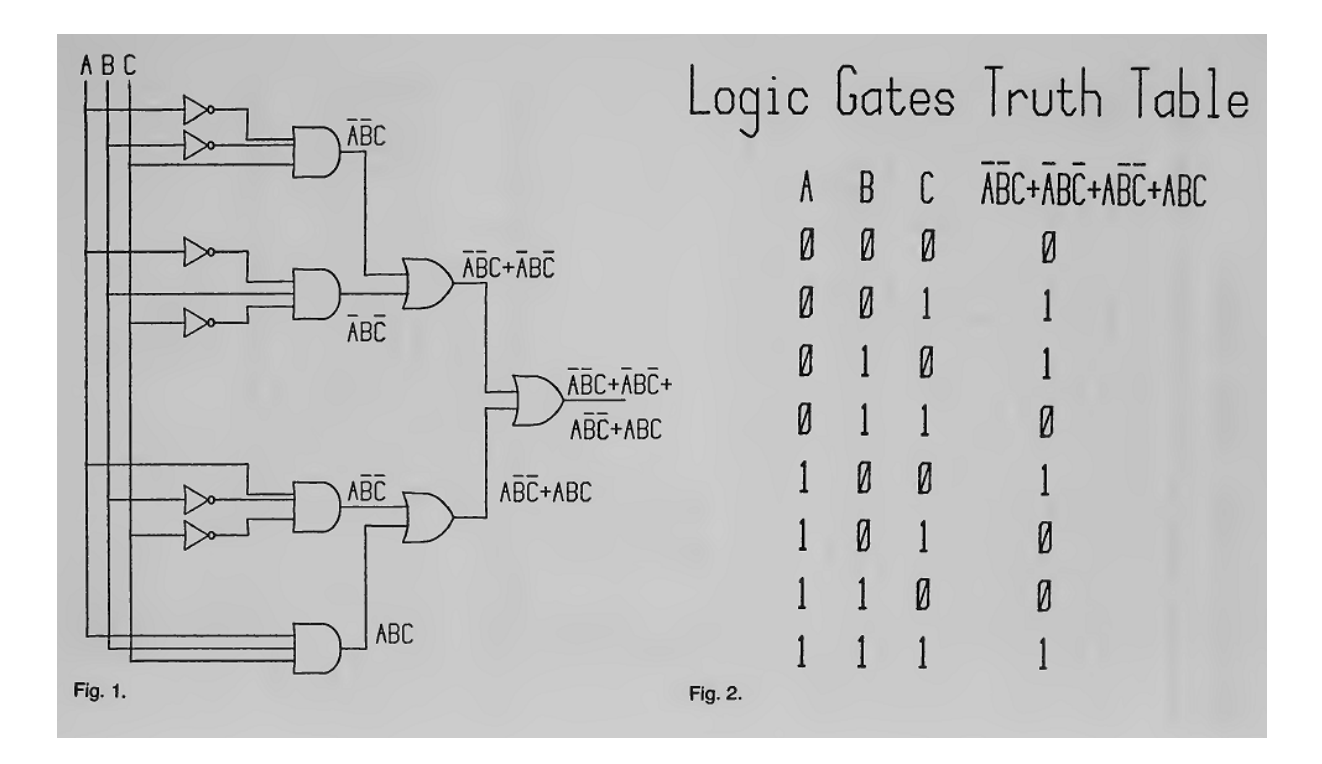

Another section is dedicated to the *All-Purpose Driver TM* program, which is described somewhat bombastically saying it *"acts as an operating system for BASIC"*, and then using almost 50 lines of text to describe it. Actually, it's just a most trivial 2-line, 4-statement launcher which simply inputs the name of the program to run and goes to it, then the called program is supposed to include a go-to back to this launcher upon termination. That's all.

Much more interesting and useful are the two *Appendices* and the *Index*. The latter is ordered alphabetically by subject and lists the page numbers of the various pages where each subject is dealt with, while the former are:

# *Appendix A - TRS-80 Pocket Computer Reserved Words*

This *Appendix* includes a table with all the reserved *BASIC* words available, 48 in all, in this format:

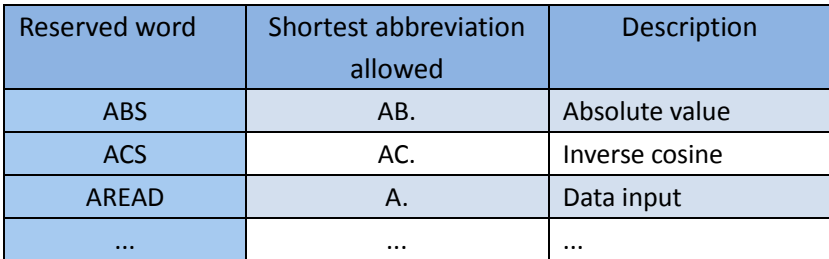

which is particularly useful to consult whether a given keyword is available and its exact spelling, as well as the shortest abbreviation to use it, which can save keystrokes and time (such as simply **A.** to specify **AREAD**, or **I.** to specify **INPUT**, three keystrokes saved in both cases).

It also includes an illustration of the keyboard with all important keys and key sections located and described, as well as a list of all displayable symbols (again 48 in all) and the key sequence used to display each (such as the sequence **SHFT**  $\triangle$  to display  $\pi$ ).

## *Appendix B - Translating to Another BASIC*

Another very useful *Appendix* which doubles the value of the 118 programs included in the book by giving 9 useful hints to help translating them to run in other computers which use a different version of *BASIC*. A thoroughly detailed worked example is given.

Besides these hints, the subsection titled *"Alternate Definitions for a few TRS-80 Pocket Computer Functions"* includes a table with several examples of coding in *Standard BASIC* and useful tips including angle conversions from/to radians/sexagesimal degress, boolean constructs for **IF**, deconstructing multi-statement lines into several lines for *BASIC* versions which don't support multiple statements on a line, etc.

All in all, a great way to expand the appeal and usefulness of this book for systems other than the one in the title.

### **3. Conclusion**

I find this book quite helpful and the best I've seen of its kind. It includes many programs of all types, so you're bound to find a number of them which are actually useful to you for your own needs, and if you're a beginner or have never programmed these particular pocket computers *(TRS-80 PC-1*, *SHARP PC-1210, 1211, 1212)* then all of them will be useful as working examples from which to learn proper syntax and a few tricks.

The programs themselves aren't too complex but many of them aren't trivial either and at 8 cents per program it's a real bargain. All of them are adequately documented, including an example, many relevant plotter-produced illustrations which greatly help understanding, and a formatted listing so that multi-statement lines are listed at just the one statement per printed line, which does wonders for clarity. Also, the programs are quite compact and efficiently written to save as much valuable *RAM* as possible while taking care to preserve readability. The book even gives additional hints for the user to compact them further if desired by taking advantage of non-standard peculiarities of this particular *BASIC* version, such as saving steps (bytes) by leaving final parentheses unclosed, which is legal, and so on and so forth.

Finally, both *Appendices* are quite useful, most especially the last one, which gives good tips to convert the programs to other versions of *BASIC*, which is not as trivial as it might seem because the *BASIC* version used here has many shortcomings and peculiarities as compared to other more standard versions such as *ANSI BASIC*, *MS BASIC*, *BASICA*, etc. The explanation is rounded up with a fully worked example (2+ pages), converting a particular program from the book *(Prime Numbers)* to a more standard *BASIC*.

All in all, a worthy, comprehensive collection of programs and very good value for money. I wish I had this book when I first got my *SHARP PC-1211* pocket computer when it was released back in the very early 80's, and even now it makes for a fine collectible and an interesting read.

#### **Copyrights**

Copyright for this paper and its contents is retained by the author. Permission to use it for non-profit purposes is granted as long as the contents aren't modified in any way and the copyright is acknowledged.